# AULA

# Cálculo do MDC e MMC **7**

### META:

Apresentar o algoritmo do Cálculo do MMC e do MDC entre dois

números

#### OBJETIVOS:

Ao fim da aula os alunos deverão ser capazes de: Executar de maneira correta os algoritmos do Cálculo do MMC e do MDC.

## PRÉ-REQUISITOS

Algoritmo da Divisão.

### 7.1 Introdução

Aprendemos na  $5^{\underline{a}}$  série do ensino fundamental como calcular MDC e MMC. Faremos isto de forma rigorosa nesta aula

#### 7.1.1 Cálculo do MDC

**Teorema 7.1.** Sejam  $x, y, q, r \in \mathbb{Z}$ , com  $x, y$  simultaneamente não nulos e  $x = yq + r$ . Então  $mdc(x, y) = mdc(y, r)$ .

**Demonstração.** Sejam  $d = mdc(x, y)$  e  $d' = mdc(y, r)$ . Como  $d = mdc(x, y), d|x e d|y (d>0).$  Assim  $d|yq e$ , portanto  $d|x - yq$ , ou seja  $d|r$ . Logo  $d|d'$  e assim  $d \leq d'$ . Agora, como  $d'|y \in d'|r$ , temos que  $d'|x$ , donde concluímos que  $d' \leq d$ . Portanto,  $d = d'$ .

Corolário 7.1. Dados 2 números x, y não simultaneamente nulos com  $y \neq 0$ , tem-se que  $mdc(x, y) = mdc(y, r)$ , onde r é o resto encontrado no algoritmo da divisão de x por y.

**Demonstração.** Como  $y \neq 0$ , pelo algoritmo da divisão  $x = yq +$ r, com  $0 \ge \langle y |$ . Pelo teorema anterior,  $mdc(x, y) = mdc(y, r)$ .

Método das Divisões Sucessivas 7.1. Seja x, y inteiros não simultaneamente nulos, com  $y \neq 0$ . Defina  $a_0 = x e a_1 = y$ . Para  $i \geq 2$  defina  $a_i$  como sendo o resto da divisão de  $a_{i-2}$  por  $a_{i-1}$ . Se  $a_n \notin o$  último resto não nulo da divisão, então m $dc(x, y) = a_n$ .

**Demonstração.** Sem perda de generalidade podemos supor  $x, y >$ 0. Considere o conjunto  $A = \{a \in \mathbb{Z}; 0 \leq a < y\}$ . A finitude de A e o algoritmo da divisão garantem a existência de um n tal que

$$
a_0 = a_1 q_1 + a_2, \t 0 \le a_2 < a_1
$$
  
\n
$$
a_1 = a_2 q_2 + a_3, \t 0 \le a_3 < a_2 < a_1
$$
  
\n
$$
\vdots
$$
  
\n
$$
a_{n-2} = a_{n-1} q_{n-1} + a_n, \t 0 \le a_n < a_{n-1} < a_{n-2} < ... < a_2 < a_1
$$
  
\n
$$
a_{n-1} = a_n q_n, \t 0 < a_n
$$

Pelo corolário anterior,  $mdc(x, y) = mdc(a_0, a_1) = mdc(a_1, a_2)$ ... =  $mdc(a_{n-1}, a_n) = mdc(a_n, 0) = a_n$ 

OBS 7.1. O método descrito acima é ensinado na quinta série da seguinte forma:

- Desenha-se 3 linhas horizontais (paralelas) e duas verticais.
- Na segunda linha horizontal, a partir da segunda casa ficam os restos da divisão, onde nas duas primeiras ficam os números tais que queremos encontrar o MDC entre eles.

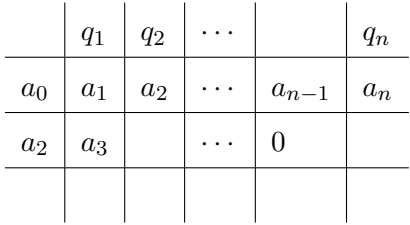

Exemplo 7.1. Encontre o  $mdc(53, 12)$ .

$$
\begin{cases}\n53 = 12 \cdot 4 + 5 \\
12 = 5 \cdot 2 + 2 \\
5 = 2 \cdot 2 + 1 \\
2 = 2 \cdot 1\n\end{cases}
$$

**7**

 $\blacksquare$ 

|    | 4  | $\overline{2}$ | $\overline{2}$ | $\overline{2}$ |
|----|----|----------------|----------------|----------------|
| 53 | 12 | $\overline{5}$ | 2              |                |
| 5  | 2  |                | 0              |                |
|    |    |                |                |                |

**Proposição 7.12.** Se  $d = \text{mdc}(a, b)$ , então  $\text{mdc}(sa, sb) = sd$ , onde  $s \in \mathbb{N}$ .

Demonstração. Note que

$$
sa = (sb)q + (sr1), \t 0 \le sr1 < |sb|
$$
  
\n
$$
sb = (sr1)q1 + (sr2), \t 0 \le sr2 < sr1
$$
  
\n:  
\n
$$
(srn-2) = (srn-1)qn-1 + (srn), \t 0 \le srn < ... < sr2 < sr1
$$
  
\n
$$
(srn-1) = (srn)qn,
$$

Pelo resultado anterior  $r_n = d$ , e  $mdc(sa, sb) = sd$ .

Corolário 7.2. Se a, b são divisores de c,  $c \neq 0$ , e mdc $(a, b) = 1$ , então ab|c

**Demonstração.**  $mdc(a, b) = 1 \Rightarrow mdc(ca, cb) = c$ . Mas ab|ac, pois  $b|c$  e por motivo análogo  $ab|bc$ . Logo,  $ab|c$ .

Exercício 7.1. Encontre  $mdc(389, 167)$  e o expresse na forma  $389m + 167n$ . Os números m, n são únicos?

Demonstração.  $389 = 167.2 + 55$ ,  $167 = 55.3 + 2$ ,  $55 = 27.2 + 1$ ,  $2=2.1$ . Segue-se que  $mdc(389, 167) = 1$ . Agora podemos escrever:  $1 = 55 - 2.27 = 55 - (167 - 3.55)$ .27 =  $55 - 27.167 + 81.55 = 82.55 27.167 = 82(389 - 2.167) - 27.167 = 82.389 - 164.167 - 27.167 =$ 82.389 − 191.167 (falta responder unicidade)

Exercício 7.2. Escreva o número <sup>100</sup> como a soma de um múltiplo **7** de 7 com um múltiplo de 9.

**Demonstração.**  $9 = 7.1 + 2$ ,  $7 = 2.3 + 1$ ,  $2 = 2.1$ . Desejamos encontrar x, y tais que  $1=7x + 9y$ .  $1=7-2.3=7-(9-7).3=$  $7 - 9.3 + 7.3 = 7.4 - 9.3 \Rightarrow 7(400) + 9(-300).$  $\blacksquare$ 

**OBS 7.2.** Seja  $x = p_1^{\alpha_1} \cdot p_2^{\alpha_2} \cdot \cdot \cdot p_r^{\alpha_r}$  e  $y = p_1^{\beta_1} \cdot p_2^{\beta_2} \cdot \cdot \cdot p_s^{\beta_s}$ . onde os  $p_i$ 's são primos e  $s > r$ . Assim  $mdc(x,y) = p_1^{\gamma_1} \cdot p_2^{\gamma_2} \cdot \cdot \cdot p_r^{\gamma_r}$  onde  $\gamma_i =$  $\min\{\alpha_i, \beta_i\}$ 

#### 7.1.2 Mínimo múltiplo Comum

**Definição 7.1.** Dados  $x, y \in \mathbb{Z}$  dizemos que  $m \in \mathbb{Z}$  é mínimo múltiplo comum de  $x \in y$  se satisfaz:

- (i)  $x|m e u|m$
- (ii) Para todo  $u \in \mathbb{Z}$ , se  $x|u \in y|u$ , então  $m|u$

Notação: Denotaremos o mínimo múltiplo comum de x e y por  $mmc(x, y)$ .

**OBS 7.3.** Se  $x = 0$  ou  $y = 0$ ,  $mmc(x, y) = 0$ .

Proposição 7.13. O MMC de dois números inteiros é único.

**Demonstração.** Suponhamos que  $m_1$  e  $m_2$  sejam dois mínimos múltiplos comuns de  $x, y \in \mathbb{Z}$  com  $xy \neq 0$ . Como  $m_1 = mmc(x, y)$ temos que  $x|m_1 \text{ e } y|m_1$ . mas  $x|m_1 \text{ e } x|m_2$ . Assim  $m_1|m_2 \text{ e }$  portanto  $m_1 \leq m_2$ . De maneira análoga,  $m_2 \leq m_1$ . Logo  $m_1 = m_2$ . Е

**Teorema 7.2.** Quaisquer que sejam  $x, y \in \mathbb{Z}$  não simultaneamente nulos tem-se

$$
mmc(x, y).mdc(x, y) = |xy|
$$

**Demonstração.** Sem perda de generalidade, suponha  $x > 0$  e  $y > 0$  (se  $x = 0$  ou  $y = 0$ ,  $mmc(x, y) = 0$  e  $xy = 0$ ;  $mmc(x, y) = 0$  $mmc(|x|, |y|)$  e  $mdc(x, y) = mdc(|x|, |y|)$ . Sejam  $d = mdc(x, y)$  e  $m = mmc(x, y)$ . Note que  $d|xy$ , isto é,  $xy = dz$  para algum  $z \in \mathbb{Z}$ . Afirmação:  $z = m$ 

De fato

- (1)  $x = ad e y = bd$ . Assim  $x y = abd^2 = zd \Rightarrow abd = z$
- (2)  $z = b(ad) = bx$ , ou seja  $y|z$ . Logo  $m|z$ . Assim  $m \leq z$
- (3)  $d|x|e x|m \Rightarrow m = cd$ , pois  $x = ad e m = \tilde{a}x$ .
- (4)  $x = ad e y = bd \Rightarrow ad|cd e bd|cd$  com  $mcd(a, b) = 1 \Rightarrow a|c e$  $b|c \Rightarrow abd|cd \rightarrow z|m \Rightarrow z \leq m$ .

 $\blacksquare$ 

Logo  $z = m$ .

#### 7.1.3 Divisão em Z

Dados,  $b \in \mathbb{Z}$ , se  $a = cb$  podemos denotar  $c = \frac{a}{b}$ **OBS 7.4.**  $mmc(x,y) = \frac{|xy|}{mdc(x,y)}$ **OBS 7.5.**  $mmc(a, b, c) = mmc(a, mmc(b, d))$ **OBS 7.6.**  $mdc(a, b, c) = mdc(a, mdc(b, c))$ Exercício 7.3. Calcule mmc(−26, 8) Solução:  $mmc(-26,8) = \frac{|-26.8|}{mdc(-26,8)} = \frac{|-208|}{mdc(|-26|,8)} = \frac{208}{mdc(26,8)}$ . Por outro lado,  $26 = 8.3 + 2$ ,  $8 = 2.4$ , donde  $mdc(26, 8) = 2$ . Logo  $mmc(-26, 8) = \frac{208}{mdc(26, 8)} = 104$ 

#### 7.2 Conclusão

Calcular MDC entre e MMC entre dois números nada mais é que aplicar o algoritmo da divisão por diversas vezes.

¨

#### Cálculo do MDC

O método descrito acima é ensinado na quinta série da seguinte forma:

- Desenha-se 3 linhas horizontais (paralelas) e duas verticais.
- Na segunda linha horizontal, a partir da segunda casa ficam os restos da divisão, onde nas duas primeiras ficam os números tais que queremos encontrar o MDC entre eles.

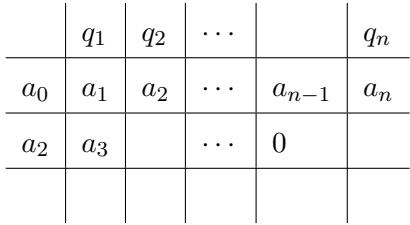

#### Mínimo Múltiplo Comum - MMC

Dados  $x, y \in \mathbb{Z}$  dizemos que  $m \in \mathbb{Z}$  é mínimo múltiplo comum de  $x e y$  se satisfaz:

- (i)  $x|m \text{ e } y|m$
- (ii) Para todo  $u \in \mathbb{Z}$ , se  $x|u \in y|u$ , então  $m|u$

PRÓXIMA AULA

¨

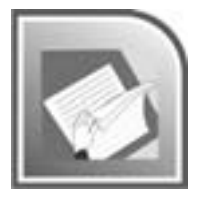

Na próxima aula, apresentaremos os números racionais como classe de equivalência dos inteiros e mostraremos suas propriedades.

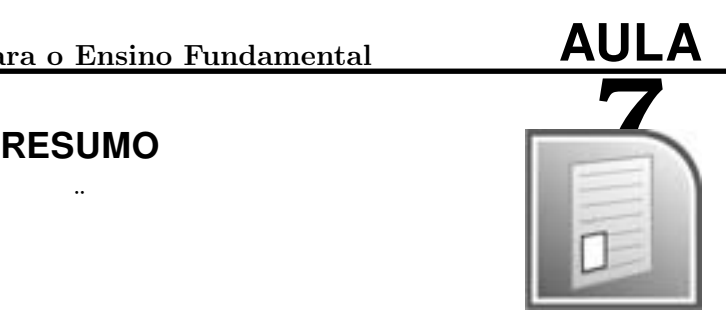

# ATIVIDADES

¨

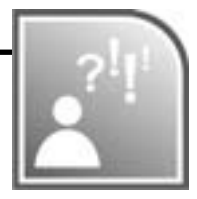

**ATIV. 7.1.** Calcule  $MDC(a, b)$  onde :

- a)  $a = 56, b = 12$ ;
- b)  $a = -20, b = 144;$

ATIV. 7.2. Calcule  $MMC(a, b)$  onde:

- a)  $a = -120, b = 68$ ;
- b)  $a = 20, b = -74;$

# LEITURA COMPLEMENTAR

¨

LIMA, Elon L., Análise na Reta Vol. 1, IMPA, Projeto Euclides, 5.ed., Rio de Janeiro, 2008.

LIMA, Elon L., Matemática para o Ensino Médio 1, SBM, 5.ed,Rio de Janeiro, 2008.

DOMINGUES, H. Fundamentos de Aritmética, Atual Editora, São Paulo, 2001.

SANTOS, J. P. O. Introdução à Teoria dos Números, IMPA, Rio de Janeiro, 2007

Bahiano, C. Notas de aula. UFBA

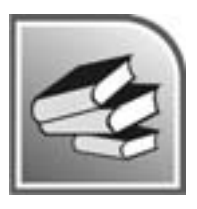